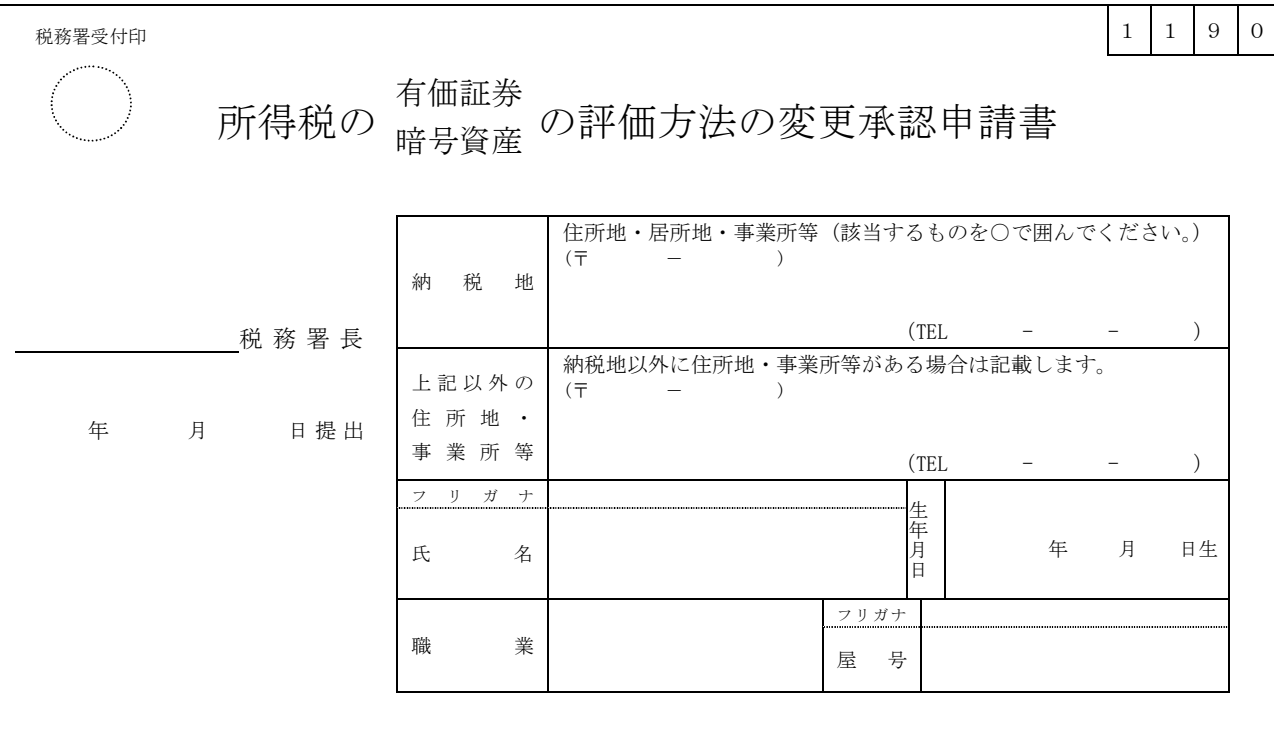

年分から、<sub>『笹旦</sub>海玄 の評価方法を次のとおり変更したいので申請します。 暗号資産

1 評価方法

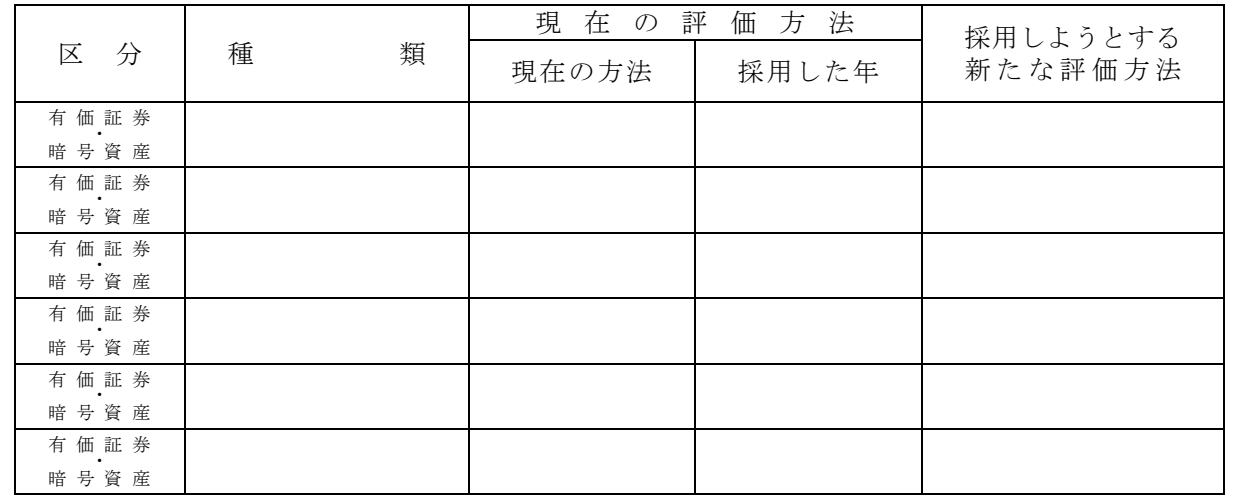

2 変更しようとする理由(できるだけ具体的に記載します。)

3 その他参考事項

関与税理士  $(\text{TEL} \qquad \quad - \qquad \quad - \qquad \quad \ )$ 

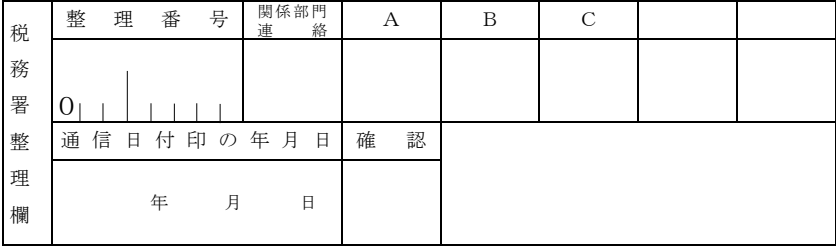

- ◎ この申請書は、有価証券又は暗号資産の評価方法を現に行っている方法から他の方法に変更しよ うとする場合に提出するものです。
- ◎ この申請書は、有価証券又は暗号資産の評価方法を変更しようとする年の3月 15 日までに提出 してください。
- ◎ 「区分」欄には、有価証券について記載する場合は「有価証券」を、暗号資産について記載す る場合は「暗号資産」を○で囲んでください。